Photoshop Elements 12 Crack Same Here

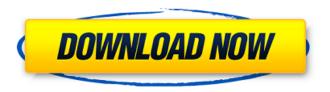

**How To Download Photoshop Elements Crack Download (2022)** 

Note that not all of Photoshop's features apply to all products. The product you use will tell you which Photoshop features are used by its applications. (One of the best places to find this information is in the Help menus.) Watch the video at for a one-hour introductory Photoshop lesson. Note the headings at the top of the screen. An explanation of what's in the drawing window appears. If you're a more experienced user, you can skip to where

the video shows the multiple-layer creation and removal techniques and have a look at each of them. Prepare the drawing file Before you open Photoshop, prepare the artwork that you want to use. Set the basic settings to their default values and ready your art to be edited. Set the lines, curves, and fills to their defaults, as explained in the following sections. Set the color settings Most images that you work with will have a color scheme set when you open them. Make sure that your artwork reflects that color scheme. If you have a lot of similar colors in your file, you can use the Info panel (View⇒Window⇒Info) to set the color scheme. Before you open Photoshop, use the Color Mode drop-down list (in the palette above the drawing area)

to set the color mode for your file. Figure 13-1 shows the Color Mode drop-down list for the file we create in this book. (You can see the same screen when you're working in Photoshop Elements or Photoshop CS5 for Windows.) \*\*Figure 13-1:\*\* Choose a color mode before you start the editing process. You can use Elements' Spot Color feature to apply colors to objects in your image. Press Shift+Ctrl+S (Shift+\mathbb{H}-S on the Mac) to access the Spot Color dialog box. You can set up your basic file so that when you load the file into an application, you see the type of colors you have, or create any other color schemes if you want. A good way to do this is to create a layer group in Photoshop, and then use that layer group to

contain the type of color scheme you want to use for all your images. A layer group (refer to Figure 13-1) is made up of one or more layers. You can use layer groups

How To Download Photoshop Elements Registration Code [32|64bit] [2022-Latest]

Popular for iPhone users, Photoshop allows editing photos on the go. It has filters that can be customized and it also includes a special mode called the Expression Editor that works with filters and layers. Adobe Photoshop Elements has a smaller user interface and has less features that the normal version, but it's still a very powerful, popular and user friendly tool. Adobe Photoshop tools are powerful enough to edit a large amount of images at once; however, it can be tedious

to work on all of them at once. That's why it's very useful to have a tool like Photoshop Express that lets you edit photos on the go without having to download them to your computer or mobile device. For design, web designers also use Photoshop and similar tools to design graphics and websites. Many web designers and graphic designers use Photoshop and similar tools to design lowresolution images for mobile sites and other websites. Photographers are able to edit and create photographic images with Photoshop and other similar tools. The software includes sharpening tools as well as distortion. It has an advanced editing tool with a filter panel with many options, filters, masks and layer options. It can edit

RAW or JPEG images. Most of these Photoshop tools are included in the software. However, you need to install Adobe Acrobat Reader to view and print PDF documents. Adobe Photoshop Elements is free but you need to pay a license fee to use all the tools. Photoshop is included with Adobe Creative Cloud. Learn about this program here. This site provides useful information about the Adobe Photoshop tool, including tools descriptions, user guides and more. It also shows you how to use Photoshop and Elements. You can also find information about Adobe Photoshop tools to other types of graphic programs, including Photoshop Elements. This site provides useful information about the Adobe

Photoshop tool, including tools descriptions, user guides and more. It also shows you how to use Photoshop and Elements. You can also find information about Adobe Photoshop tools to other types of graphic programs, including Photoshop Elements. This site provides very useful information about Photoshop and Photoshop Elements. It covers the Photoshop and Elements versions, reviews of the software, Photoshop file formats and lots more. This site provides very useful information about Photoshop and Photoshop Elements. It covers the Photoshop and Elements versions, reviews of the software, Photoshop file formats and lots more. This site provides very useful information about Photoshop and

## Photoshop Elements. It covers the Photoshop and Elements versions, reviews of 05a79cecff

924 F.2d 1063 Unpublished DispositionNOTICE: Sixth Circuit Rule 24(c) states that citation of unpublished dispositions is disfavored except for establishing res judicata, estoppel, or the law of the case and requires service of copies of cited unpublished dispositions of the Sixth Circuit.Robert A. BLAIR, Plaintiff-Appellant, v. STATE OF OHIO, and William Seibert, Defendants-Appellees. No. 90-4095. United States Court of Appeals, Sixth Circuit. Jan. 30, 1991. Before BOYCE F. MARTIN, Jr. and RYAN, Circuit Judges, and CONTIE, Senior Circuit Judge. ORDER 1 This case has been referred to a panel of the court

pursuant to Rule 9(a), Rules of the Sixth Circuit. Upon examination of the record and briefs, this panel unanimously agrees that oral argument is not needed. Fed.R.App.P. 34(a). 2 Robert A. Blair appeals from the district court's grant of summary judgment in favor of the defendants in this civil rights action brought pursuant to 42 U.S.C. Secs. 1983 and 1988. The defendants are the State of Ohio, and William Seibert, a police detective. Blair alleged that he was arrested in violation of his constitutional rights. Upon consideration, we find no error in the district court's decision. 3 The undisputed facts establish that Blair had been charged with possession of marijuana. The arresting police officer was sent to the home of Blair's girlfriend pursuant to the warrant. Upon arrival, the police officer was met by the girlfriend, who informed the officer that her boyfriend had just left. The girlfriend informed the police officer that she was unable to produce Blair's beeper number, but that she did know of Blair's current whereabouts. The police officer then informed the girlfriend that he intended to wait for Blair outside her home to question him regarding the marijuana. The girlfriend then informed the officer that Blair was in the bathroom. 4 The arresting officer went to the bathroom, where Blair was seated, and arrested him. Blair told the officer that he had been smoking marijuana, but that he did not have any on

his person. The police officer then searched Blair, and found a small bag of marijuana in his coat pocket. 5 After

What's New in the How To Download Photoshop Elements?

T-lymphocyte responses and cervical lymph node cells in mouse immunosuppression due to phenolic tanninenriched herbal medicine. A mixture of nutmeg seed powder and gingerseed powder was used as a candidate for an herbal medicine. The mixture was reported to inhibit T-cell responses in mice by intravenous (i.v.) injection. Phenolic constituents were found to be the active substance(s) of the tannin-enriched herbal medicine by liquid chromatography/mass spectrometry (LC/MS) analyses. Herein,

we compared cell-mediated immunity (CMI) response with phenolic tanninenriched herbal medicine and conventional anti-tumor agent, cyclophosphamide. Our results showed that the herbal medicine and cyclophosphamide reduced Tlymphocyte proliferation, CD4+ and CD8+ T-cell subsets, but the herbal medicine was more effective than cyclophosphamide. The herbal medicine also inhibited the peripheral T-lymphocyte in draining lymph nodes. Furthermore, the herbal medicine and cyclophosphamide suppressed IFNgamma and IL-2 production by CD4+ Tlymphocytes in draining lymph node cells, while the herbal medicine was more effective than cyclophosphamide. Moreover, the herbal medicine was

effective in inducing a Th1 type cytokine balance (IFN-gamma > IL-10 > TNFalpha) of draining lymph node cells by i.v. injection. It was suggested that the herbal medicine might inhibit T-cell responses due to inhibition of cell proliferation and cytokine production and induction of a Th1 type cytokine balance. The herbal medicine might be suitable for immunostimulation in humans.For \$55,000 you can now own a Cadillac CTS-V Hellcat's bitter (and refreshing) rival, the Hyundai Veloster Turbo. Make no mistake about it, the Veloster Turbo is a very fast coupe. In fact, it's so fast that the acronym is often used to describe it in the American media. The first-generation Veloster Turbo gets up to 62 mph (100 km/h) in five

seconds, a time no other hatchback can match. But as fast as that is, it's not nearly as fast as the much more expensive Cadillac CTS-V, which is on sale for \$89,000. That's a lot of money for the performance of a slightly smaller

**System Requirements For How To Download Photoshop Elements:** 

Windows XP, Windows 7, Windows 8, Windows 8.1, Windows 10 (all editions), Windows Server 2003, Windows Server 2008, Windows Server 2008 R2, Windows Server 2012, Windows Server 2012 R2, Windows Server 2016, Linux Mint 18 (all editions) Graphic Card: Intel HD 4000 / NVIDIA GeForce 650M, AMD Radeon HD 6670 Processor: Intel Core i3 (2 cores, 3.1 GHz), Intel Core i5 (2 cores, 3.6 GHz), Intel Core i7 (2 cores, 3.9 GHz)

## Related links:

https://www.mtolivethomes.org/system/files/webform/photoshop-cs2-download-kostenlos-deutsch-vollversion.pdf http://tekbaz.com/2022/07/01/download-photoshop-7-full-version/

https://firstlady-realestate.com/2022/07/01/photoshop-cs3-keygen-registration/

https://www.hotels-valdys.fr/non-classe/free-photoshop-brushes-world-photography-free

http://factreinamentos.com.br/blog/index.php?entryid=10400

https://www.careerfirst.lk/sites/default/files/webform/cv/adobe-photoshop-cc-2020-portable-free-download.pdf http://www.giffa.ru/who/need-free-stock-photo-vignette-filter-action/

https://www.cameraitacina.com/en/system/files/webform/feedback/flomast806.pdf

https://xn--80aagyardii6h.xn--p1ai/adobe-photoshop-amp-cc-2018-free-download/

https://roofingbizuniversity.com/wp-content/uploads/2022/06/download\_photoshop\_macbook\_pro\_free.pdf

https://josecarlospereira.com/adobe-photoshop-cc-2016-free-download-x64-new/

https://honorrolldelivery.com/wp-content/uploads/2022/06/download\_photoshop\_x6.pdf

http://igpsclub.ru/social/upload/files/2022/07/RTeIS8RzhgneMv4vEOpi 01 78cbb25dd84cfc8339b9f32c6c167371 file.pdf

https://wmondemand.com/?p=15326

https://keephush.net/wp-content/uploads/2022/07/Download Adobe Photoshop 1632 64 Bit.pdf

https://confiseriegourmande.be/12541-2/

https://biotechyou.com/active-3d-photoshop/

http://www.ndvadvisers.com/adobe-photoshop-cs5-serial-number-key-cracked/

https://lighthousehealing.org/download-photoshop-cs5-white-rabbit/

https://csermooc78next.blog/wp-

content/uploads/2022/07/just download free vintage posters template then you can design your own poster.pdf